# CORDIC in Matlab / Octave

• Octave Special Functions

Copyright (c) 2011 Young W. Lim.

 Permission is granted to copy, distribute and/or modify this document under the terms of the GNU Free Documentation License, Version 1.2 or any later version published by the Free Software Foundation; with no Invariant Sections, no Front-Cover Texts, and no Back-Cover Texts. A copy of the license is included in the section entitled "GNU Free Documentation License".

Please send corrections (or suggestions) to [youngwlim@hotmail.com](mailto:youngwlim@hotmail.com).

This document was produced by using OpenOffice and Octave.

Based on the following site:

John Burkardt

CORDIC Approximation of Elementary Functions

http://people.sc.fsu.edu/~jburkardt/m\_src/cordic/cordic.html

# angle shift (1)

*if*  $\alpha < \beta$   $\gamma = \beta - \text{mod}(\beta - \alpha, 2\pi) + 2\pi$ 

 $else \qquad y = \beta + \text{mod}(\alpha - \beta, 2\pi)$ 

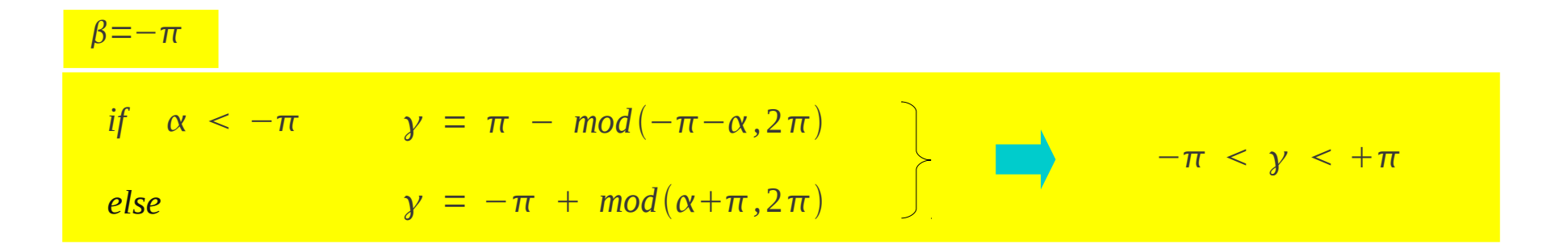

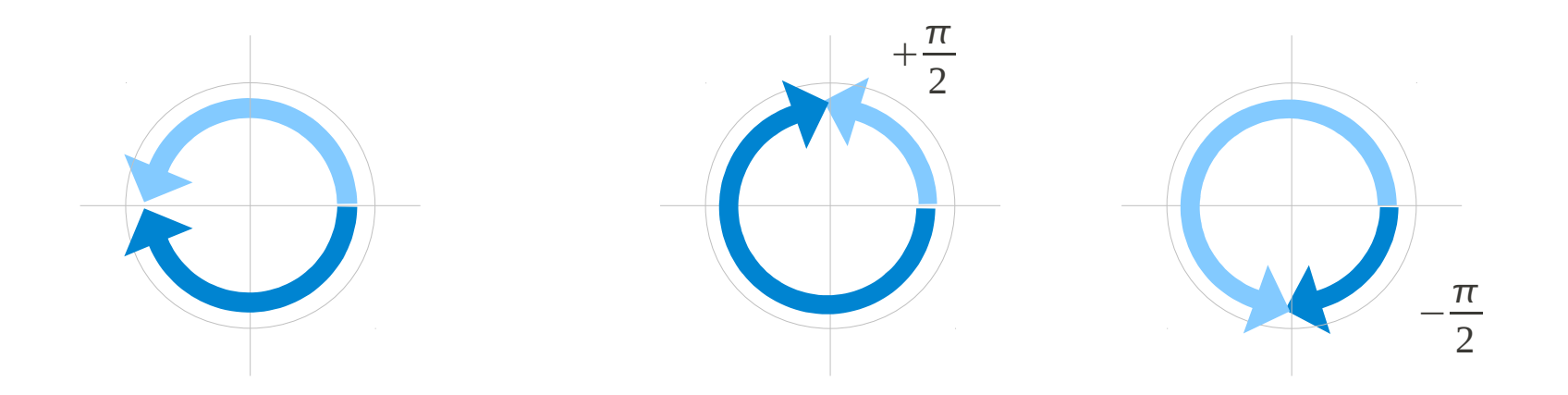

4

### Young Won Lim **CORDIC in Matlab** 7/15/11

## angle\_shift (2)

$$
\begin{array}{ccc}\nif & \alpha < -\pi & y = \pi \ - \mod(-\pi - \alpha, 2\pi) \\
\hline\nelse & & y = -\pi \ + \ mod(\alpha + \pi, 2\pi)\n\end{array}\n\right\}\n\longrightarrow\n\qquad -\pi < y < +\pi
$$

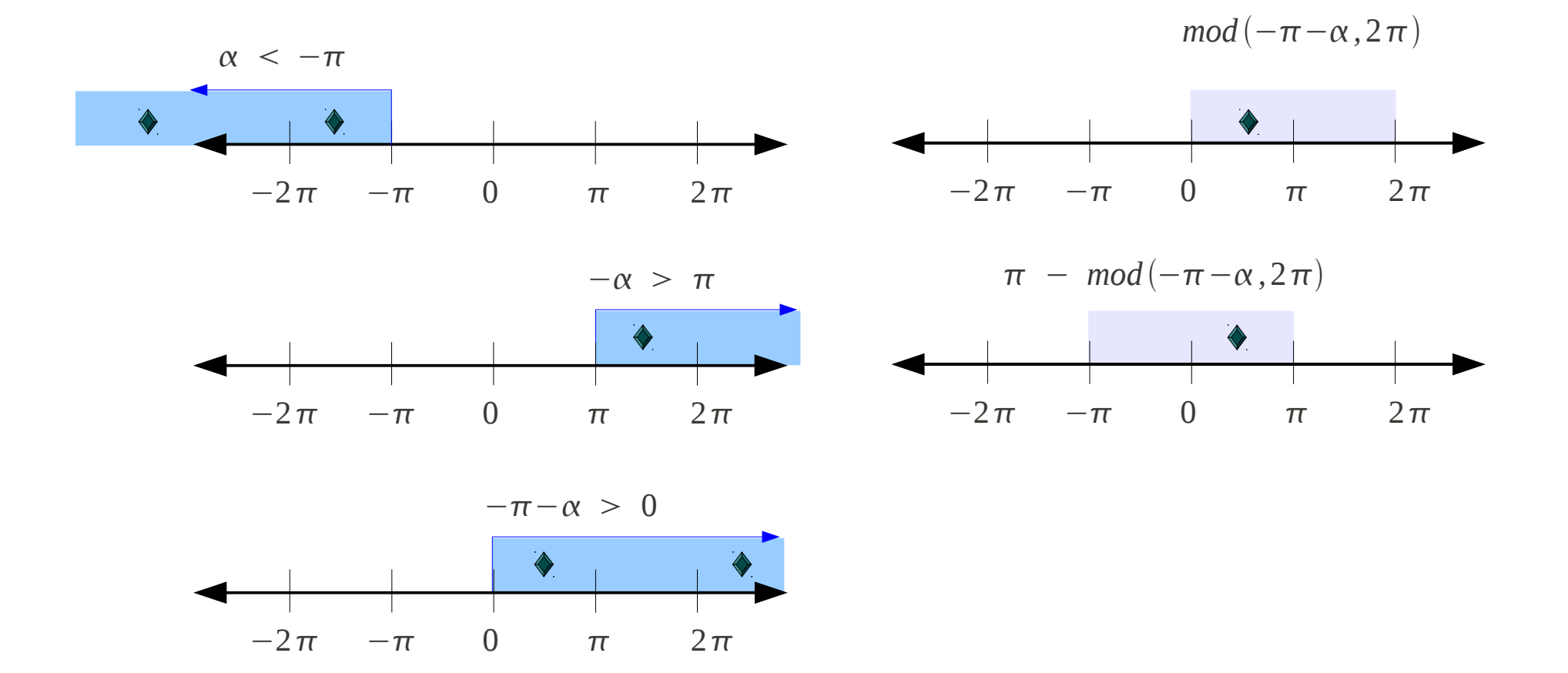

Young Won Lim **CORDIC in Matlab** 7/15/11

5

## angle\_shift (3)

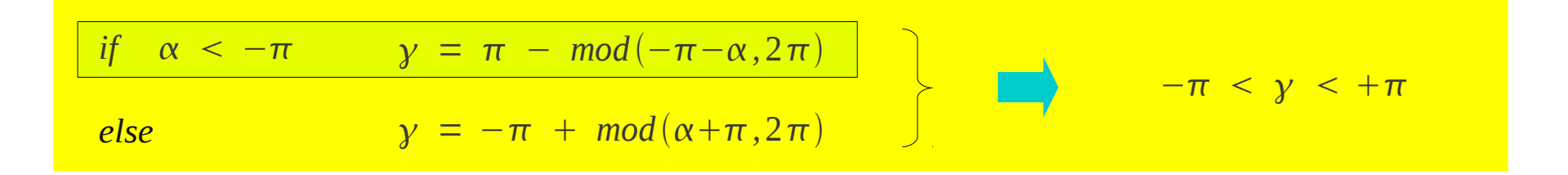

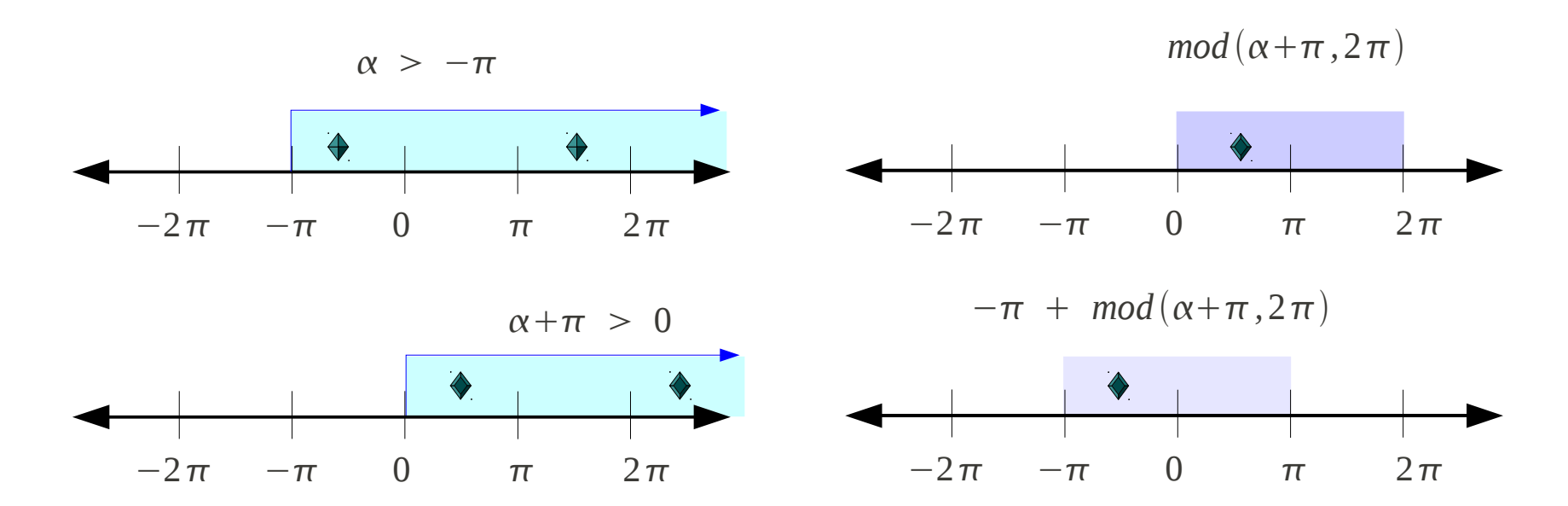

## angle\_shift (3)

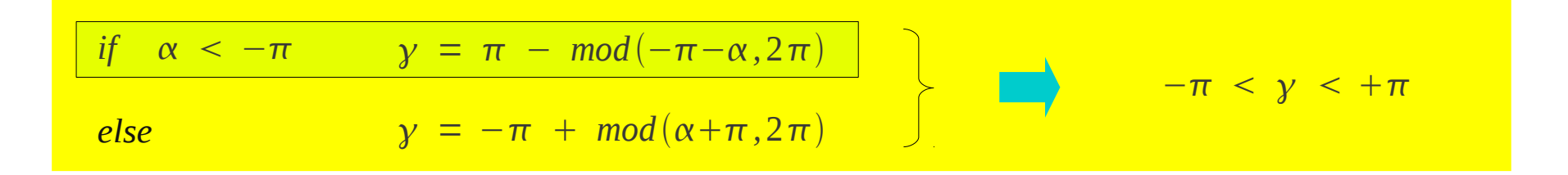

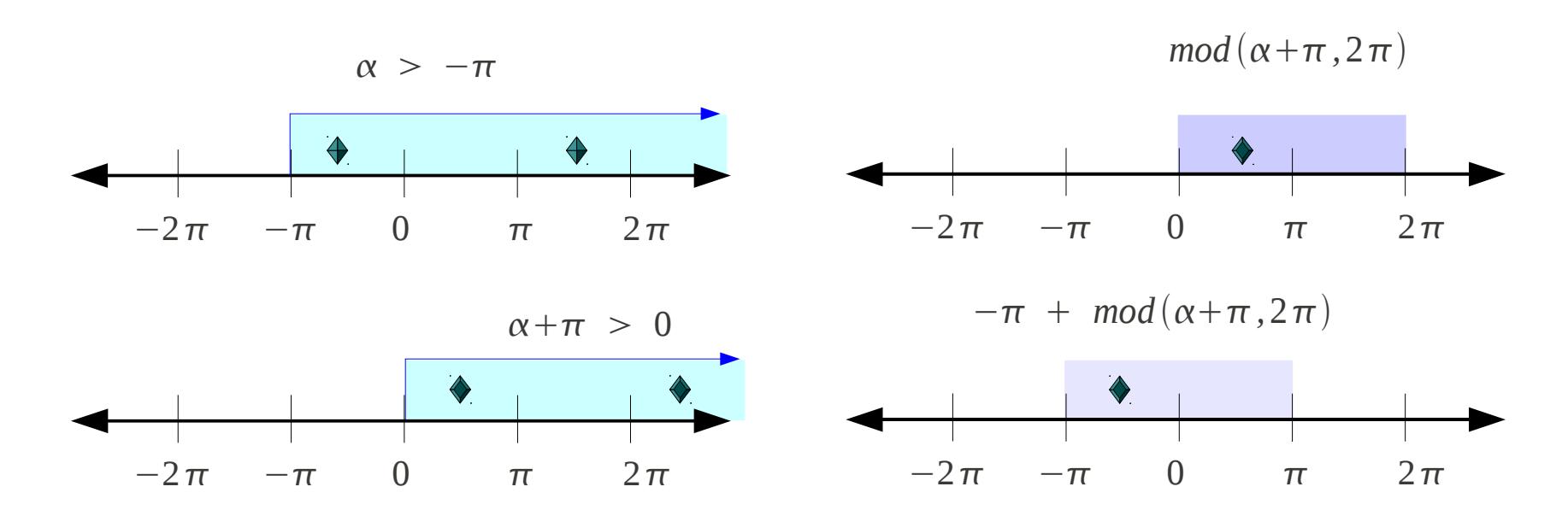

7

# cossin\_cordic (1)

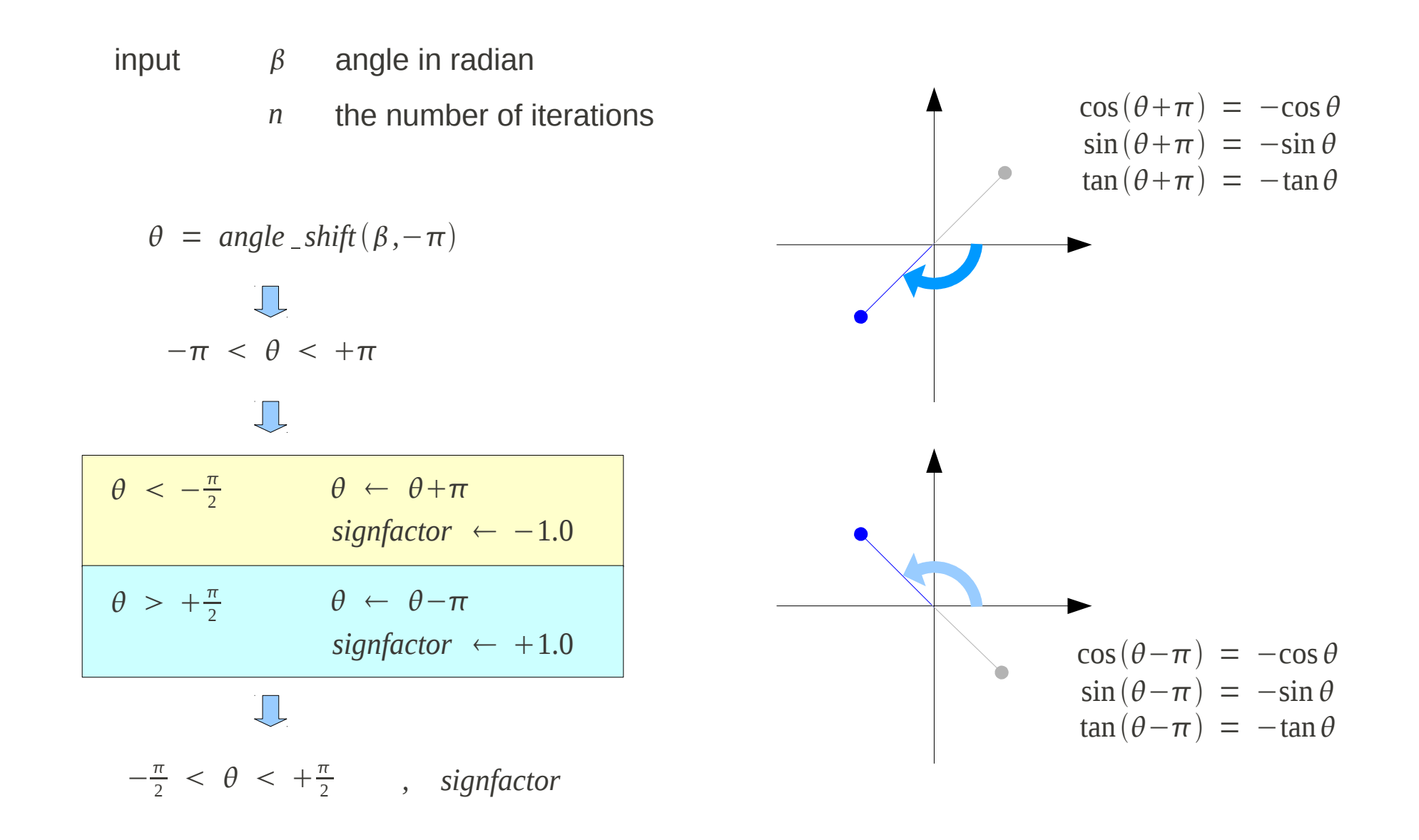

#### Young Won Lim **CORDIC in Matlab** 7/15/11

### cossin\_cordic (2)

$$
\begin{array}{|rcll|}\n\hline\n\theta < 0 & \Rightarrow & \sigma = -1 \\
\hline\n\theta > 0 & \Rightarrow & \sigma = +1\n\end{array}
$$

 $\theta = \theta - \sigma \cdot angle$ 

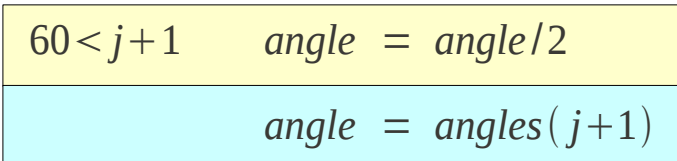

 $angles(60)$ 

$$
angles(1) \Rightarrow tan^{-1}(\frac{1}{2})
$$
  
angles(2)  $\Rightarrow tan^{-1}(\frac{1}{2^2})$   
angles(3)  $\Rightarrow tan^{-1}(\frac{1}{2^3})$ 

*poweroftwo* = 1.0

 $factor = \sigma \cdot power of two$ 

*poweroftwo* = *poweroftwo*/2

$$
\left(\frac{1}{2}\right)^L = \left(\frac{1}{2}\right)^{j-1}
$$

$$
j = 1
$$
  $\Rightarrow$  poweroftwo = 1.0

$$
j = 2
$$
  $\Rightarrow$  poweroftwo =  $1/2^1$ 

$$
j = 3
$$
  $\Rightarrow$  poweroftwo =  $1/2^2$ 

### Young Won Lim **CORDIC in Matlab** 7/15/11

# cossin\_cordic (3)

$$
R = \begin{bmatrix} \cos \theta_i & -\sin \theta_i \\ \sin \theta_i & \cos \theta_i \end{bmatrix}
$$
  
=  $\cos \theta_i$  
$$
\begin{bmatrix} 1 & -\tan \theta_i \\ \tan \theta_i & 1 \end{bmatrix}
$$

$$
\tan \theta_i = \pm 1, \ \pm \frac{1}{2,} \ \pm \frac{1}{2^2} \cdots
$$

 $factor = \sigma \cdot power of two$ 

#### **References**

- [1] http://en.wikipedia.org/<br>[2] http://people.sc.fsu.edu
- http://people.sc.fsu.edu/~jburkardt/m\_src/cordic/cordic.html